千葉大学 学術成果リポジトリ

Chiba University's Repository for Access To Outcomes from Research

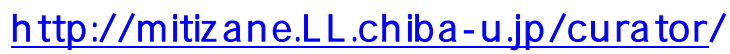

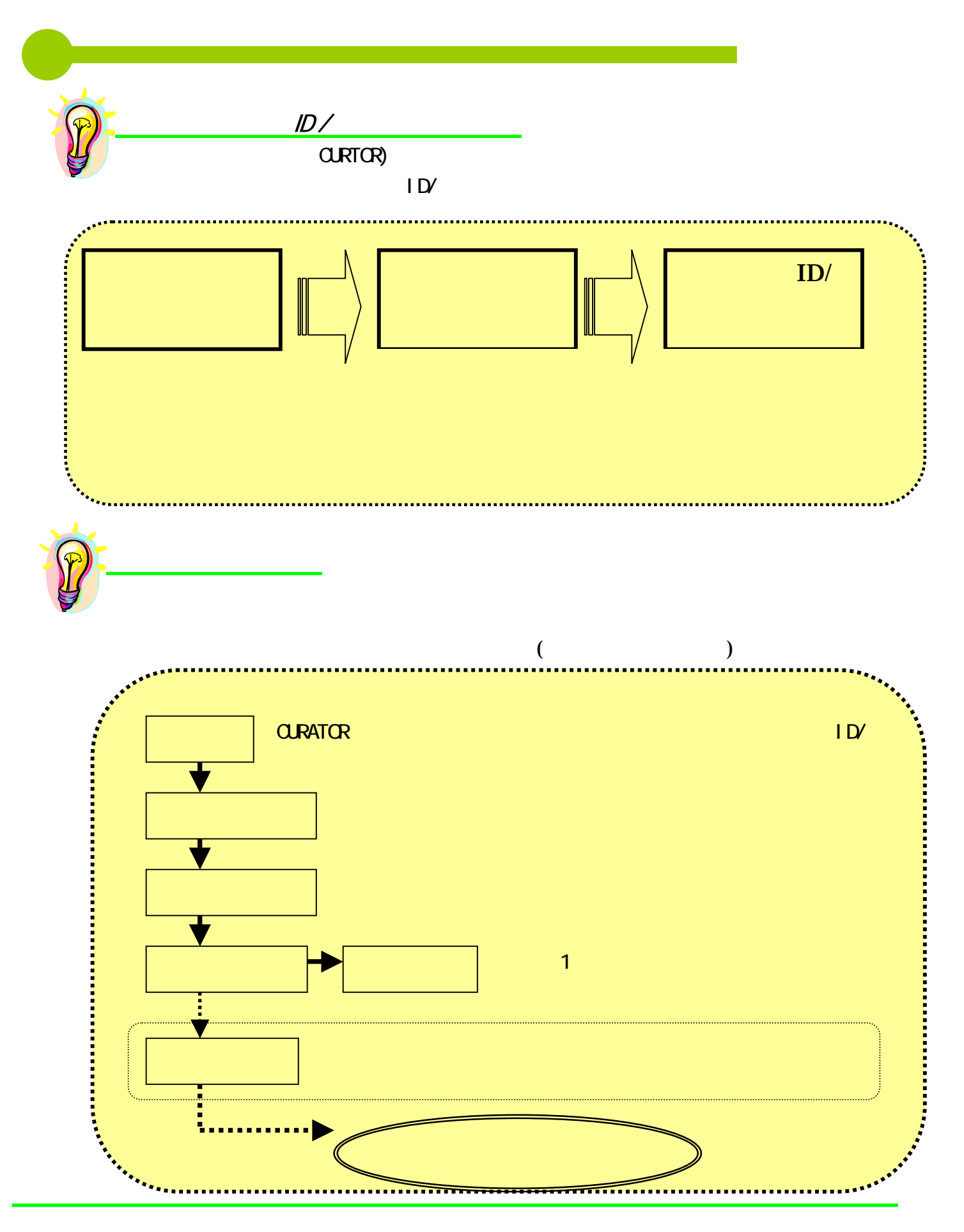